# Enum, Number, String

### Enum

#### Enum

 An *enum type* is a special data type that enables for a variable to be a set of predefined constants.

```
public enum Gender {
     MALE,
     FEMALE;
}
public enum Season {
     WINTER,
     SPRING,
     SUMMER,
     FALL
}
```
#### **The enum class body can include methods and other fields.**

```
public enum Planet {
     MERCURY(3.303e+23, 2.4397e6),
     VENUS (4.869e+24, 6.0518e6),
     EARTH (5.976e+24, 6.37814e6),
     ...
     private final double mass;
     private final double radius;
     private Planet(double mass, double radius) {
         this.mass = mass;
         this.radius = radius;
     }
     public double getMass() {
         return mass;
     }
     public double getSurfaceGravity() {
         return G * mass / (radius * radius);
     }
```
}

### Enum example

 $\overline{a}$ 

```
public enum Direction {
     NORTH(0, 1),
     EAST(1, 0),
     SOUTH(0, -1),
     WEST(-1, 0);
     private final int x;
     private final int y;
     private Direction(int x, int y) {
         this.x = x;
        this.y = y; }
     public int getX() {
         return x;
 }
     public int getY() {
         return y;
     }
}
...
public void move(Direction direction) {
     currentX += direction.getX();
     currentY += direction.getY();
}
```
#### Enum

- *• All* enums implicitly extend java.lang.Enum.
- All enum constants implicitly have public static final modifier
- You cannot create instance of enum with **new** operator
- You cannot extend enum

#### **Enum**

- Non static methods of enum:
	- o ordinal() Returns the ordinal of this enumeration constant (its position in its enum declaration, where the initial constant is assigned an ordinal of zero).
	- o compareTo() compares this enum with the specified object for order
- Static enum methods:
	- $\circ$  values() All the constants of an enum type can be obtained by calling this method
	- $\circ$  value Of (String name) Returns the enum constant of the specified enum type with the specified name

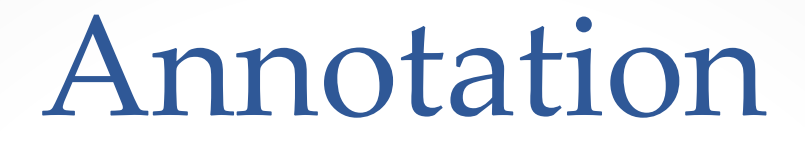

- Annotation is a form of metadata, provide data about a program that is not part of the program itself
- Annotations have a number of uses, among them:
	- o Information for the compiler
	- o Compile-time and deployment-time processing
	- o Runtime processing

## Predefined Annotation Types

9

• @Deprecated

```
/**
   @<i>de</i> precated explanation of why it was deprecated
 \ast@Deprecated
static void deprecatedMethod() {
}
```
@Override

```
@Override
int overriddenMethod() {
}
```

```
• @SuppressWarnings
```

```
@SuppressWarnings("deprecation")
void useDeprecatedMethod() {
     deprecatedMethod();
}
```
#### Number

### Math

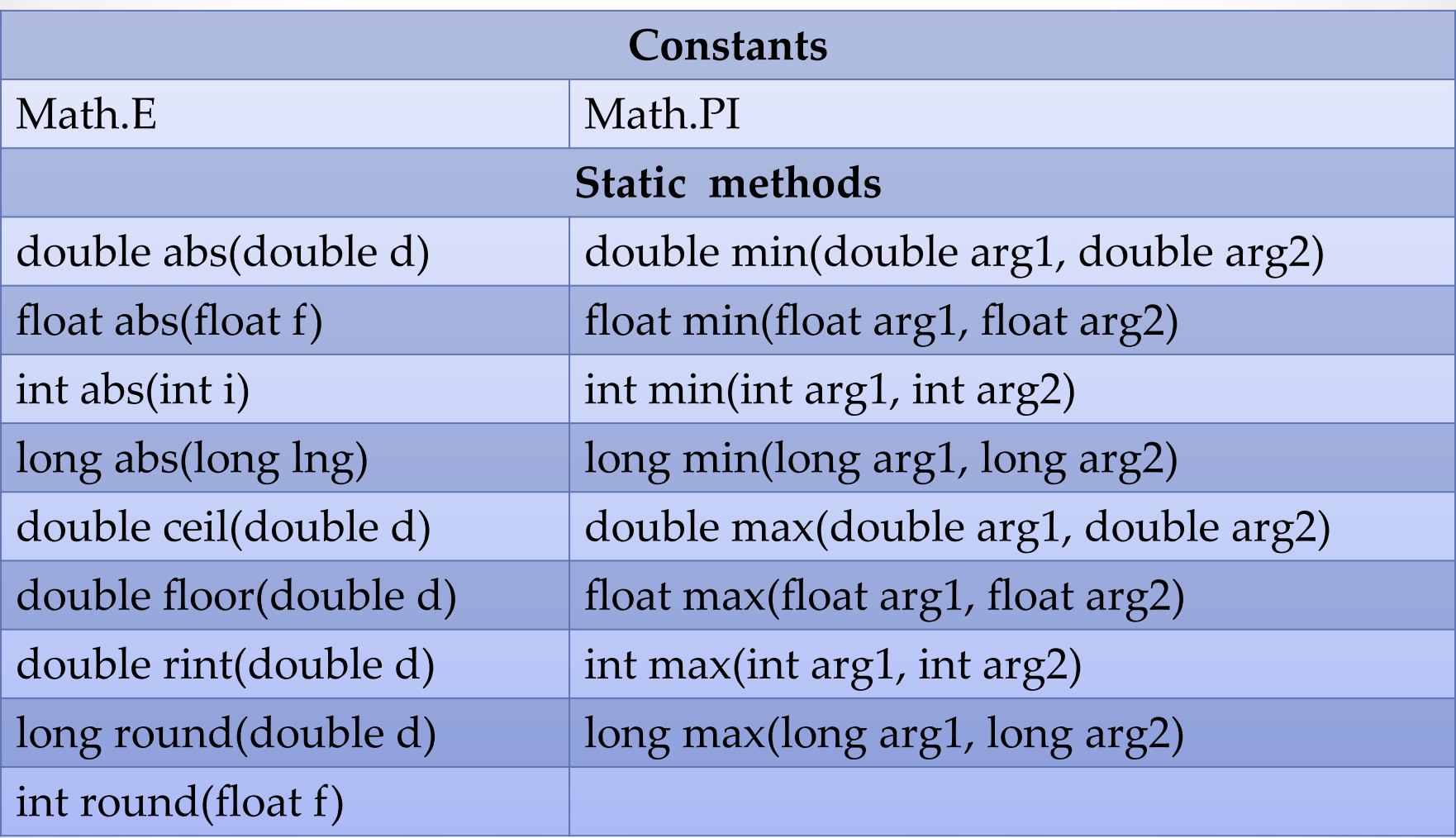

#### Math

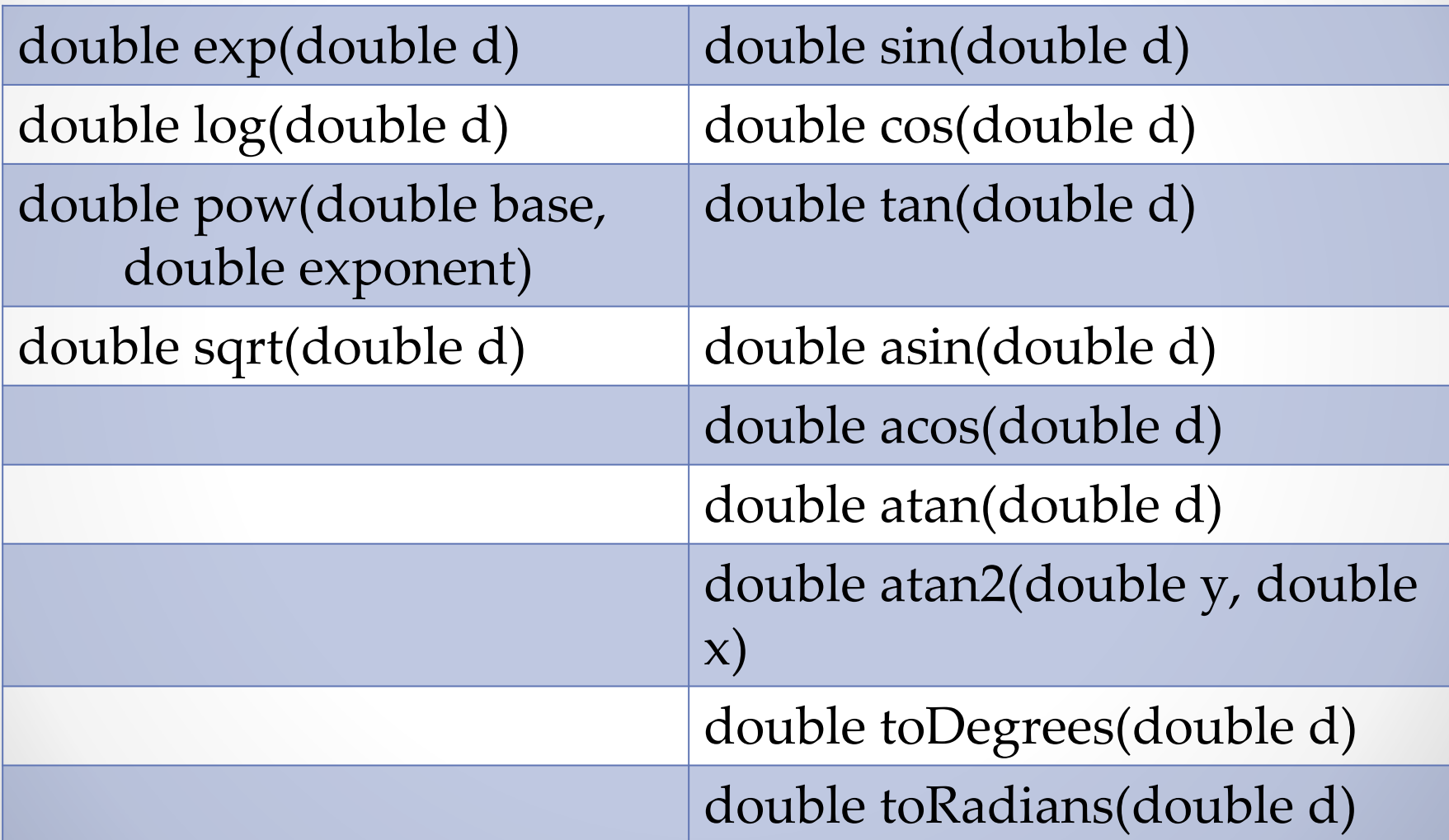

### Number classes

 All of the numeric wrapper classes are subclasses of the abstract class

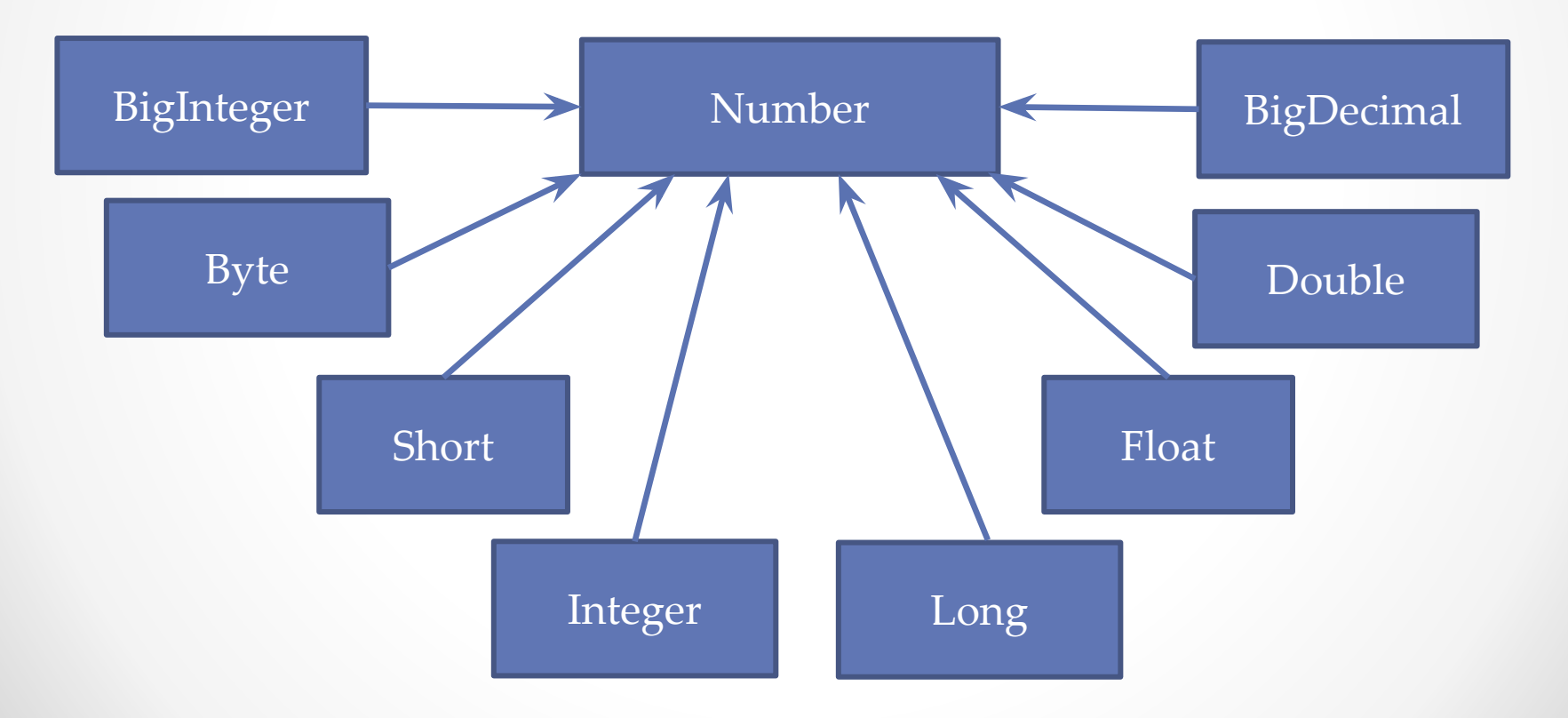

#### Numbers

 There are three reasons that you might use a Number object rather than a primitive:

- As an argument of a method that expects an object (often used when manipulating collections of numbers).
- To use constants defined by the class, such as MIN\_VALUE and MAX VALUE, that provide the upper and lower bounds of the data type.
- To use class methods for converting values to and from other primitive types, for converting to and from strings, and for converting between number systems (decimal, octal, hexadecimal, binary).

#### Number methods

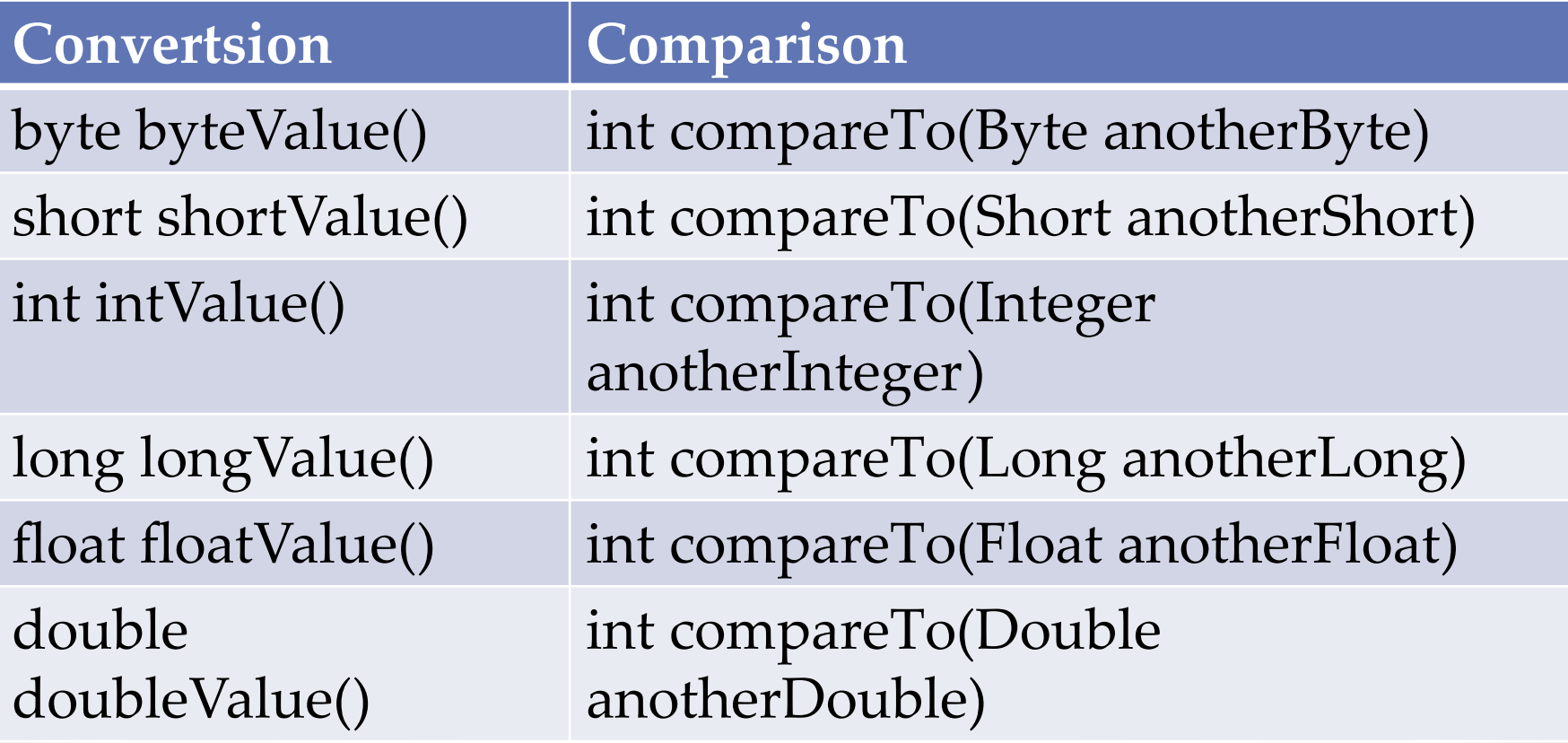

## **Integer**

**public static** Integer decode(String nm)

**public static int** parseInt(String s)

**public static int** parseInt(String s, **int** radix)

**public static** String toString(**int** i)

**public static** Integer valueOf(**int** i)

**public static** Integer valueOf(String s)

**public static** Integer valueOf(String s, **int** radix)

### Double

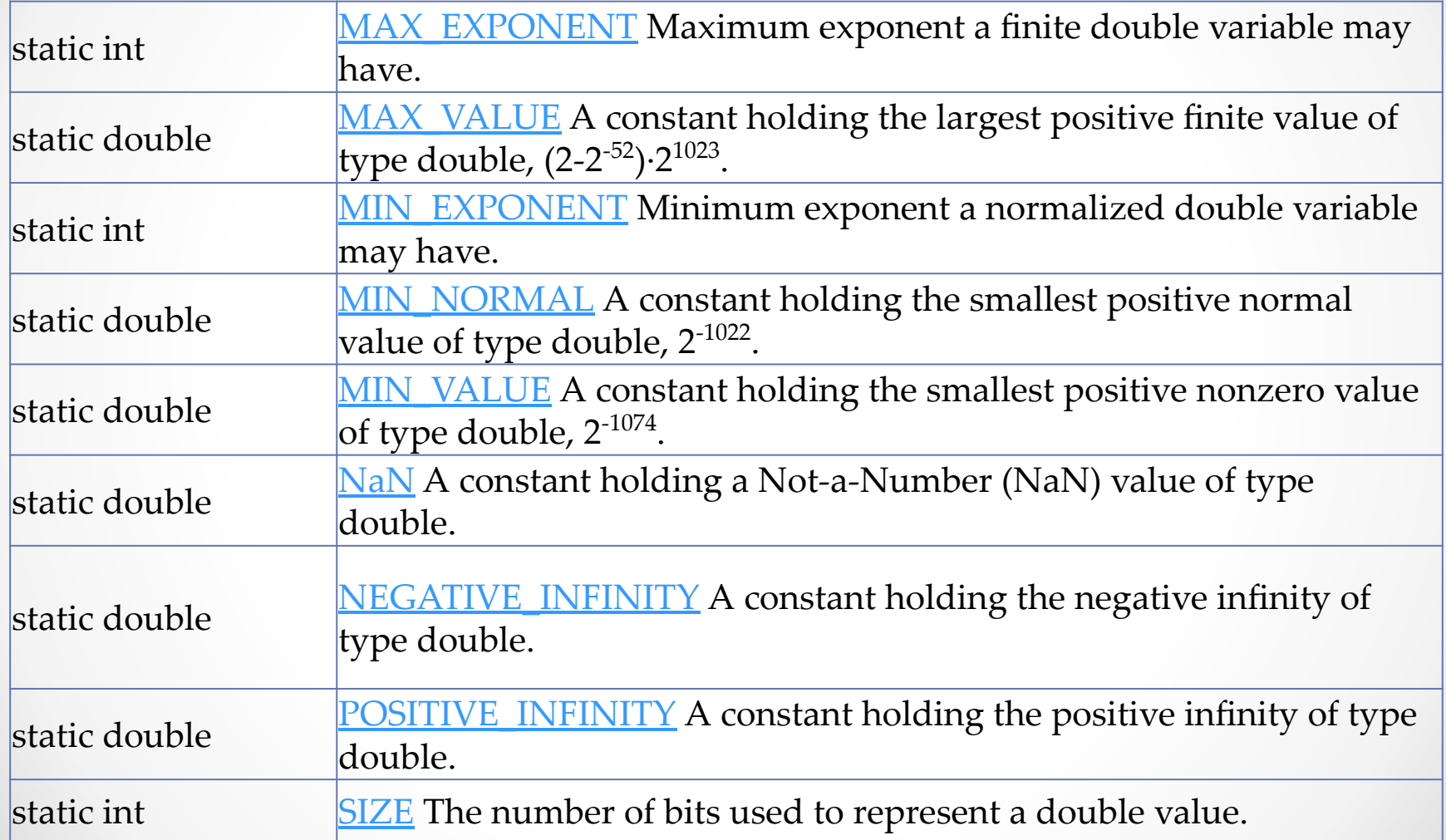

## BigInteger

- handling very large integers
- provides analogues to all of Java's primitive integer operators
- provides operations for modular arithmetic, GCD calculation, primality testing, prime generation, bit manipulation

**public** BigInteger(String val) **public** BigInteger(**byte**[] val) **public static** BigInteger valueOf(**long** val)

## BigInteger methods

 $\frac{1}{2}$ 

```
public BigInteger add(BigInteger val)
public BigInteger subtract(BigInteger val)
public BigInteger multiply(BigInteger val)
public BigInteger divide(BigInteger val)
public BigInteger mod(BigInteger m)
public BigInteger pow(int exponent)
```

```
public BigInteger abs()
public BigInteger negate()
public int signum()
```

```
public BigInteger and(BigInteger val)
public BigInteger or(BigInteger val)
public BigInteger xor(BigInteger val)
public BigInteger not()
```
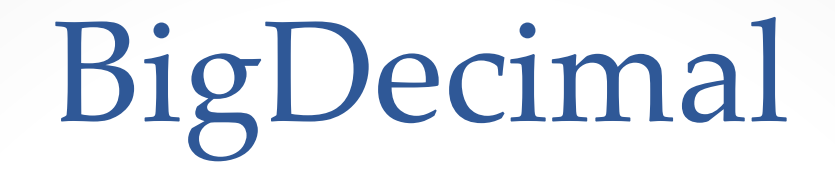

- java.math.BigDecimal class provides operations for arithmetic, scale manipulation, rounding, comparison, hashing, and format conversion.
- BigDecimal is immutable

```
public BigDecimal(String val)
public BigDecimal(BigInteger val)
public BigDecimal(double val)
public static BigDecimal valueOf(double val)
public static BigDecimal valueOf(long val)
```
## BigDecimalmethods

21

**public** BigDecimal add(BigDecimal augend) **public** BigDecimal subtract(BigDecimal subtrahend) **public** BigDecimal multiply(BigDecimal multiplicand, MathContext mc) **public** BigDecimal divide(BigDecimal divisor, MathContext mc) **public** BigDecimal pow(**int** n, MathContext mc)

```
public BigDecimal abs()
```

```
public int signum()
```

```
public int scale()
public int precision()
```
## Character **–** wrapper for char

**public static boolean** isLetter(**char** ch) **public static boolean** isDigit(**char** ch) **public static boolean** isWhitespace(**char** ch) **public static boolean** isUpperCase(**char** ch) **public static boolean** isLowerCase(**char** ch)

**public static char** toUpperCase(**char** ch) **public static char** toLowerCase(**char** ch) **public static** String toString(**char** c)

## Autoboxing

- *• Autoboxing* is the automatic conversion that the Java compiler makes between the primitive types and their corresponding object wrapper classes
- Converting an object of a wrapper type (Integer) to its corresponding primitive (int) value is called *unboxing*.

## Autoboxing

- The Java compiler applies autoboxing when a primitive value is:
	- o Passed as a parameter to a method that expects an object of the corresponding wrapper class.
	- o Assigned to a variable of the corresponding wrapper class.
- The Java compiler applies unboxing when an object of a wrapper class is
	- o Passed as a parameter to a method that expects a value of the corresponding primitive type.
	- o Assigned to a variable of the corresponding primitive type.

## Wrapper classes

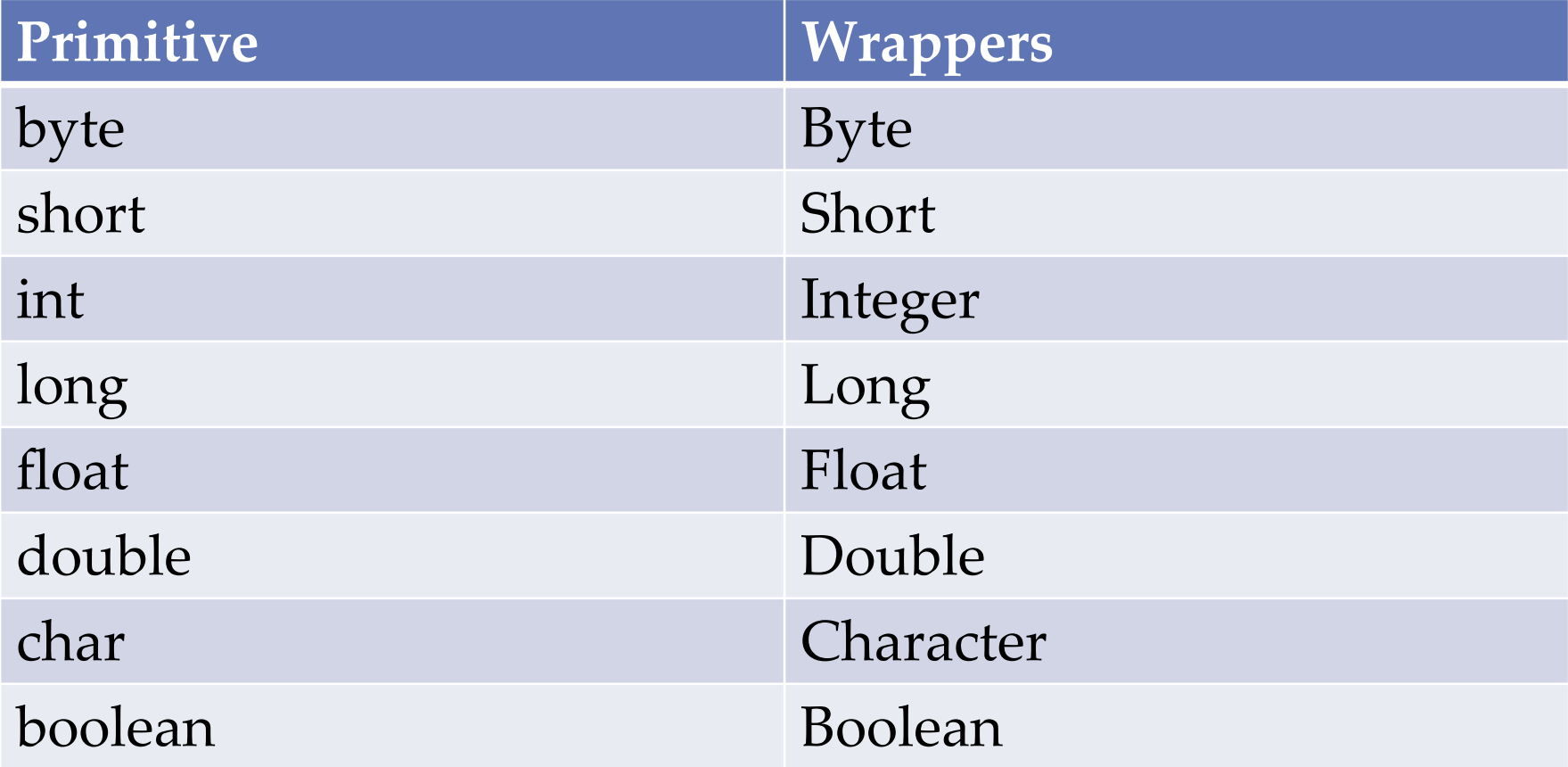

## Autoboxing

Integer integer =  $1$ ; // Integer.valueOf(1) **int** i = integer; // integer.intValue()

Character character = 'a'; **char** c = character;

Double value =  $1.0$ ;

**double** d = value;

```
Byte byteValue = null;
byte b = byteValue; // NullPointerException
```
## Autoboxing

```
public static List<Integer> asList(final int[] a) {
    return new AbstractList<Integer>() {
        public Integer get(int i) {
            return a[i];
 }
        public Integer set(int i, Integer value) {
           Integer old = a[i];a[i] = value; return old;
 }
        public int size() {
            return a.length;
 }
    };
}
```
## String

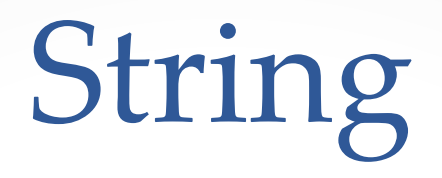

• ǿтрока – объект класса String **public final class** String **implements** java.io.Serializable, Comparable<String>, CharSequence

• String creation

String greeting = "Hello world!";

**char**[] array = {'h', 'e', 'l', 'l', 'o'}; String helloString = **new** String(array);

## Working with strings

```
String s = "Some text";
s.length();
"Text".length();
```
• String concatenation

```
s = s.concat("Additional text");
```

```
s = "Text".concat("Another text");
```

```
s = "Text" + "Another text";
```
## Converting string to number

• Wrapper classes

Integer value = Integer.*valueOf*("1");

Double value = Double.*valueOf*("1.0");

• Primitive types

**int** value = Integer.*parseInt*("1");

**double** value = Double.*parseDouble*("1.0");

## Converting number to string

• String

```
String.valueOf(1);
```

```
String.valueOf(1.0);
```
• Number classes

Integer.*toString*(1);

```
Double.toString(1.0);
```
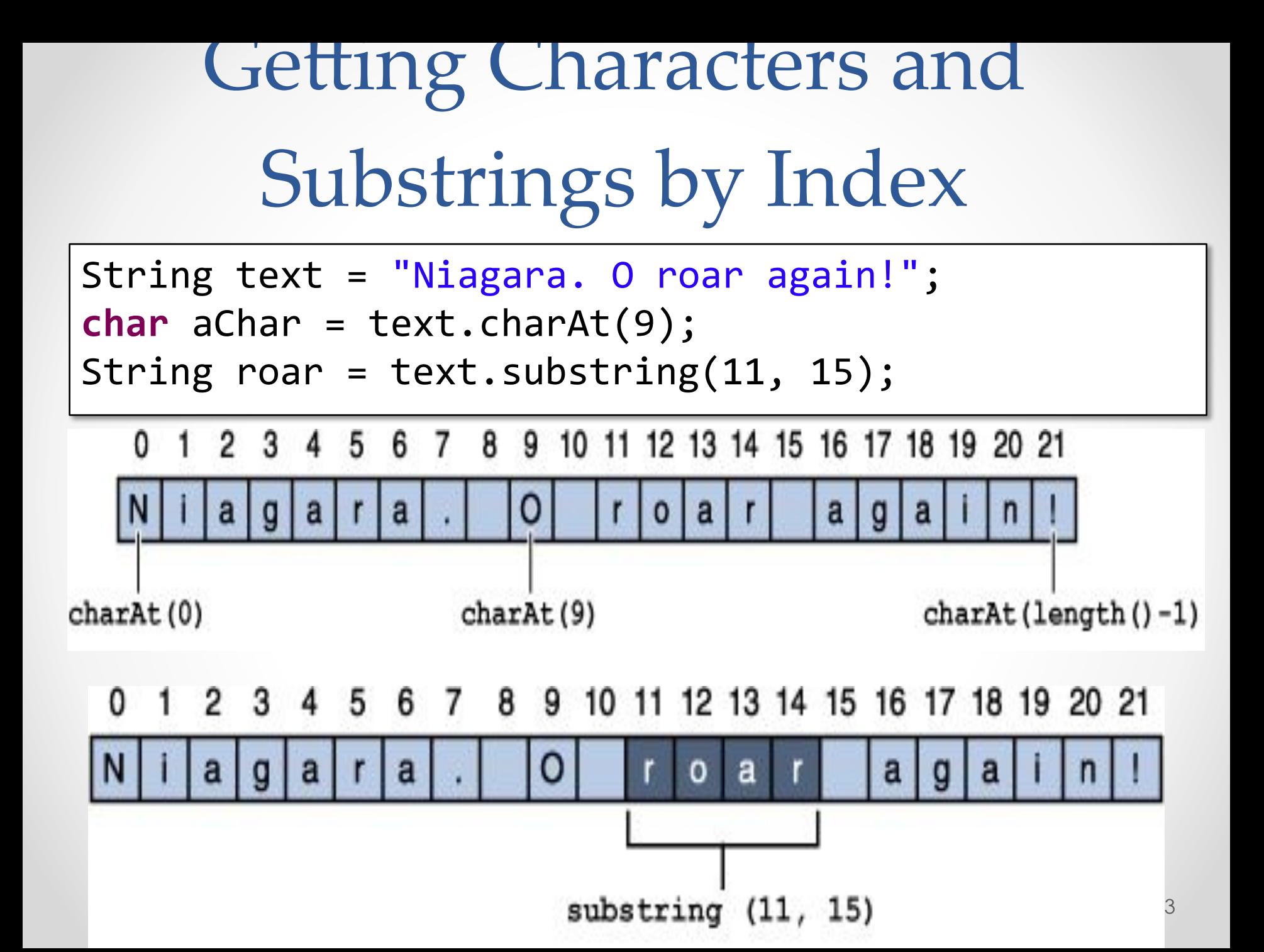

## **String methods**

**public** String[] split(String regex)

**public** String[] split(String regex, **int** limit)

**public** CharSequence subSequence(**int** beginIndex, **int** endIndex)

34

**public** String trim()

**public** String toLowerCase()

**public** String toUpperCase()

Searching for Characters and Substrings in a String **public int** indexOf(**int** ch) **public int** indexOf(**int** ch, **int** fromIndex) **public int** indexOf(String str) **public int** indexOf(String str, **int** fromIndex)

**public int** lastIndexOf(**int** ch) **public int** lastIndexOf(**int** ch, **int** fromIndex) **public int** lastIndexOf(String str) **public int** lastIndexOf(String str, **int** fromIndex)

**public boolean** contains(CharSequence s)

Replacing Characters and Substrings into a String

**public** String replace(**char** oldChar, **char** newChar)

**public** String replace(CharSequence target, CharSequence replacement)

**public** String replaceAll(String regex, String replacement)

**public** String replaceFirst(String regex, String replacement) Comparing Strings and Portions of Strings

**public boolean** endsWith(String suffix) **public boolean** startsWith(String prefix)

**public int** compareTo(String anotherString) **public int** compareToIgnoreCase(String str)

**public boolean** equals(Object anObject) **public boolean** equalsIgnoreCase(String str)

**public boolean** matches(String regex)

## String immutability

- String objects are immutable
	- String is not changed:

s.concat("big");

▪ Currently "s" refers to new String object that was created during concantenation

 $s = s.\text{concat}('big');$ 

## String modification

- Each String modification creates new String.
- N Strings will be created

String 
$$
s = \dots
$$
;

\nfor (int  $i = 0$ ;  $i < n$ ;  $i++$ ) {

\n $s += \dots * \dots$ ;

\n}

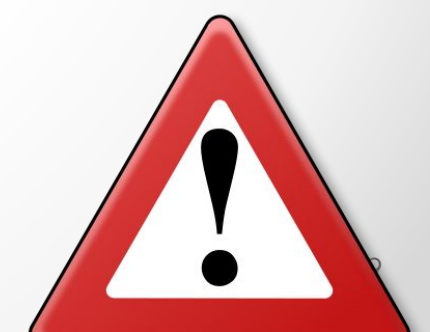

## StringBuilder

- Like String objects, except that they can be modified.
- Strings should always be used unless string builders offer an advantage in terms of simpler code or better performance.
- if you need to concatenate a large number of strings, appending to a StringBuilder is more efficient

```
StringBuilder builder = new StringBuilder();
for (int i = 0; i < n; i++) {
     builder.append("*");
}<br>}
```
## StringBuilder

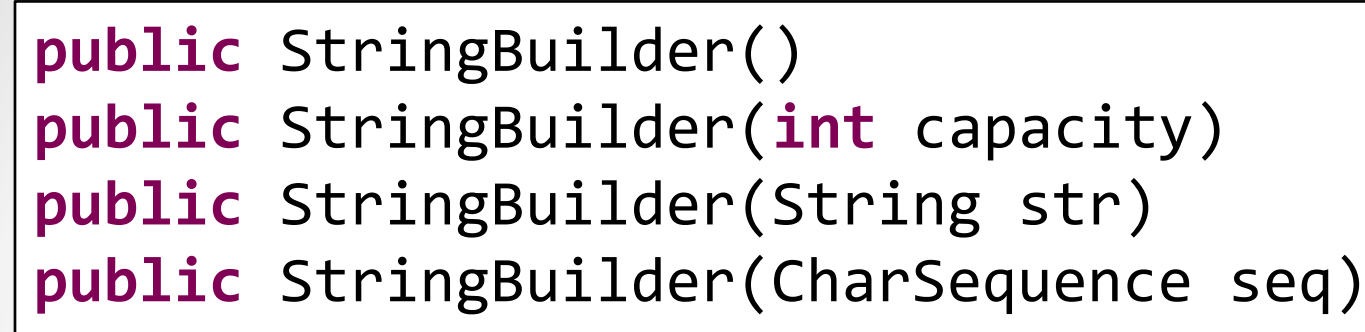

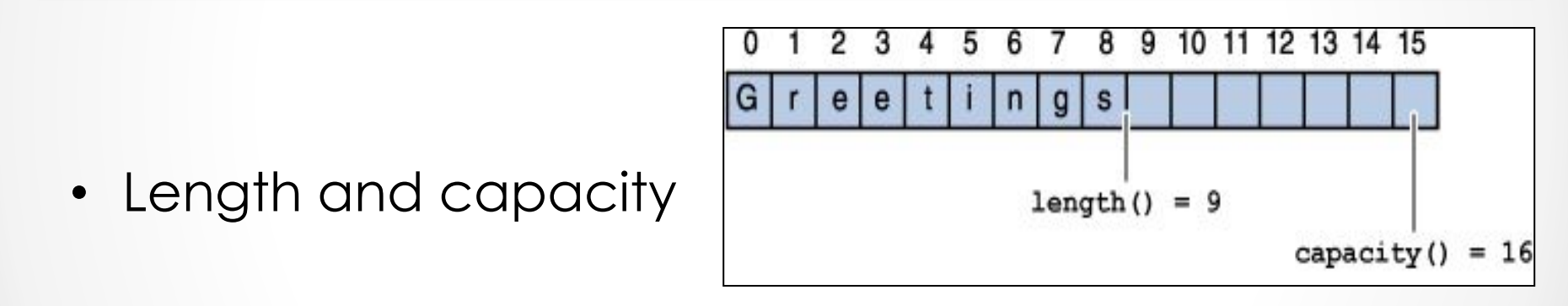

```
public int length()
public void setLength(int newLength)
public int capacity()
public void ensureCapacity(int minimumCapacity)
```
## StringBuildermethods

**public** StringBuilder append(Object obj)

**public** StringBuilder delete(**int** start, **int** end)

**public** StringBuilder deleteCharAt(**int** index)

**public** StringBuilder insert(**int** offset, Object obj)

**public** StringBuilder replace(**int** start, **int** end, String str)

**public void** setCharAt(**int** index, **char** ch)

**public** StringBuilder reverse()

```
public String toString()
```
## String & StringBuilder

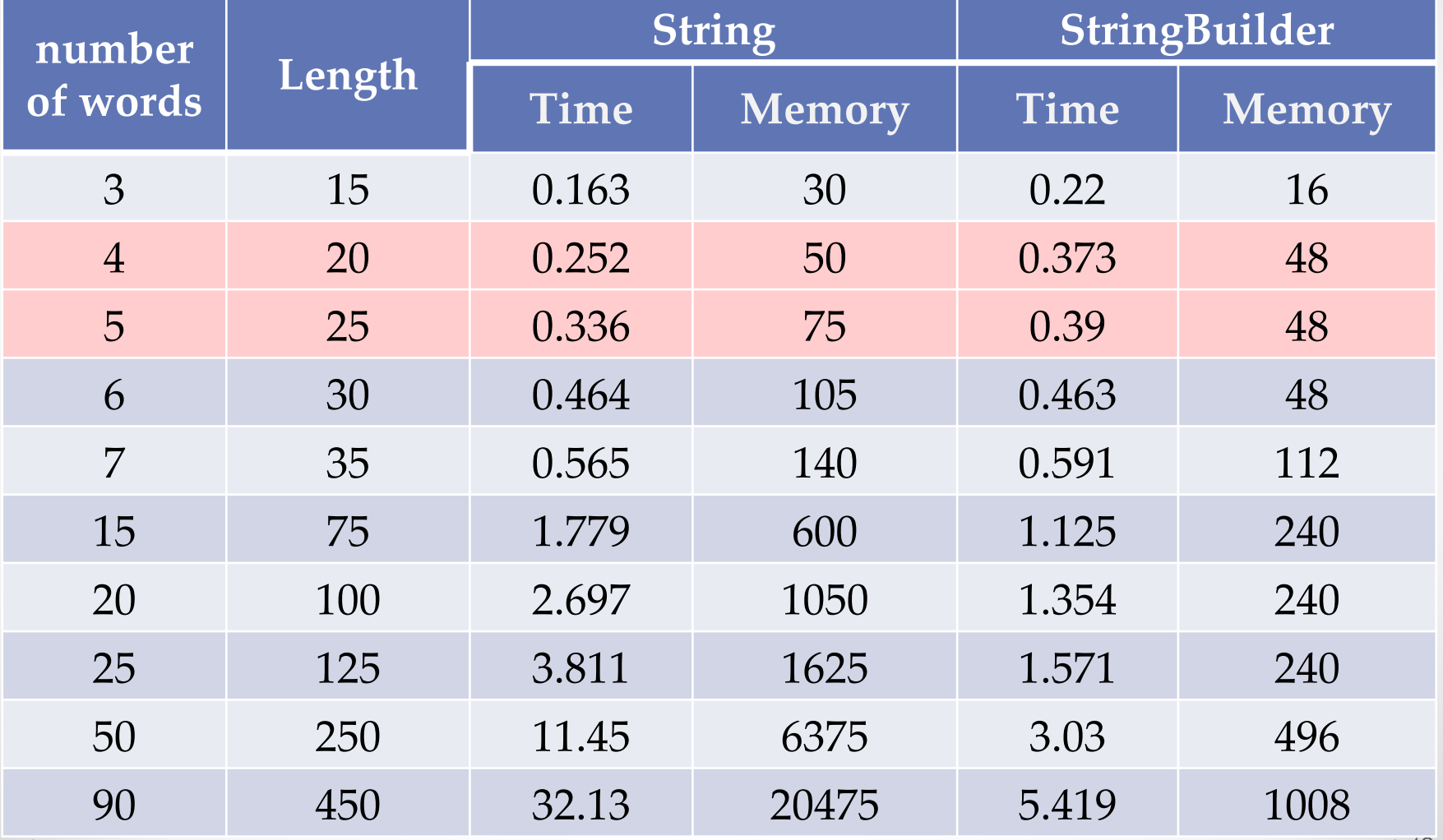

#### Date

## Working with dates

- Main classes
	- o java.util.Date
	- o java.util.Calendar
- For Database
	- o java.sql.Timestamp
	- o java.sql.Date
	- o java.sql.Time

## java.util.Date

• Constructors

```
public Date()
public Date(long date)
```
• Main methods

```
public boolean before(Date when)
public boolean after(Date when)
public int compareTo(Date anotherDate)
public long getTime()
public void setTime(long time)
```
• The most part of other methods are deprecated

#### Calendar

• Main methods

```
public static Calendar getInstance()
public final void setTime(Date date)
public final void set(int year, int month, int date)
public void set(int field, int value)
public final Date getTime()
public int get(int field)
public void add(int field, int amount);
```
- Constants:
	- *o ERA, YEAR, MONTH, WEEK\_OF\_YEAR, WEEK\_OF\_MONTH, DAY\_OF\_MONTH, DAY\_OF\_YEAR, DAY\_OF\_WEEK, AM\_PM, HOUR, HOUR\_OF\_DAY, MINUTE, SECOND, MILLISECOND*

#### **DateFormat**

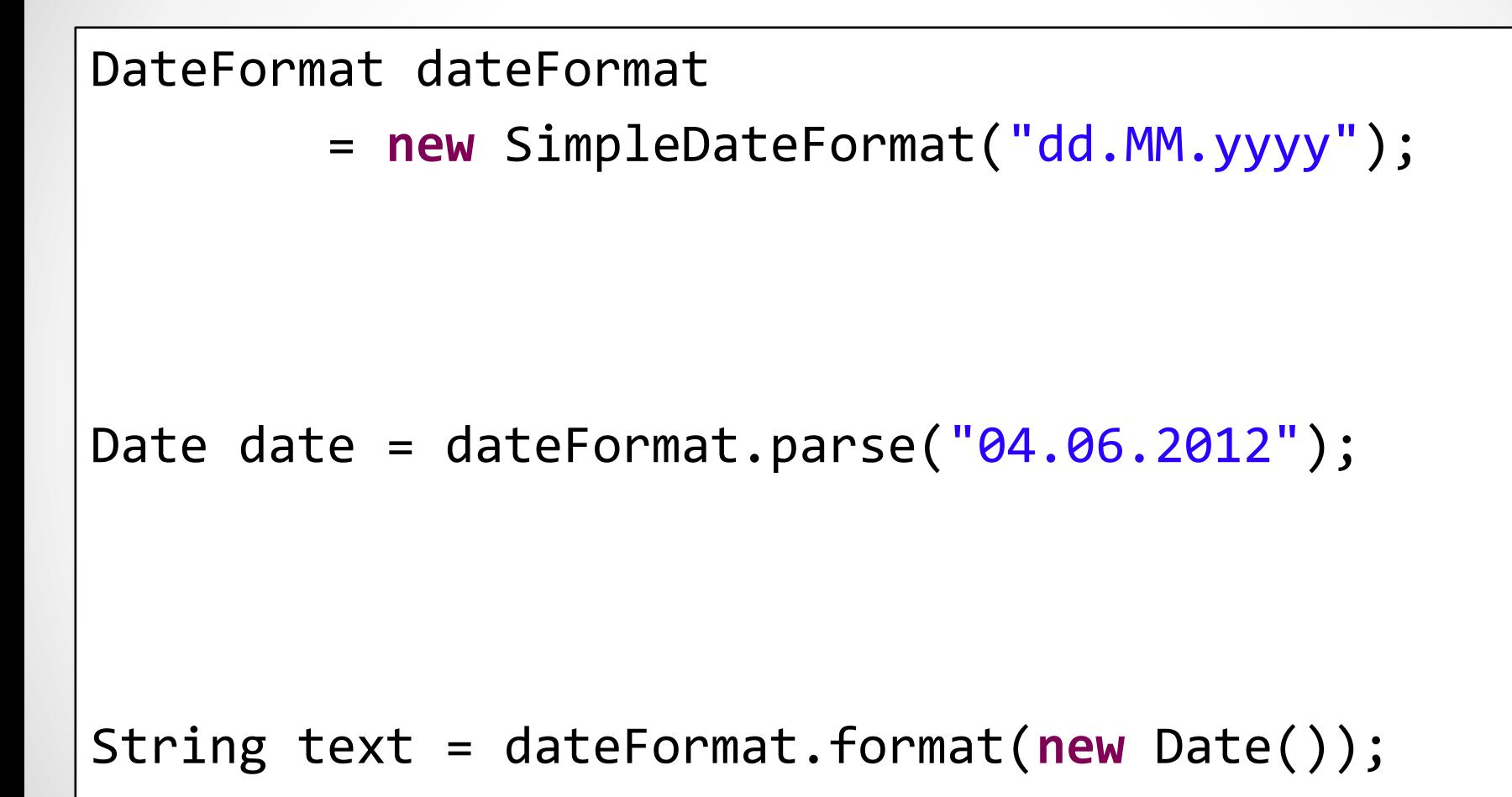

#### DateFormat

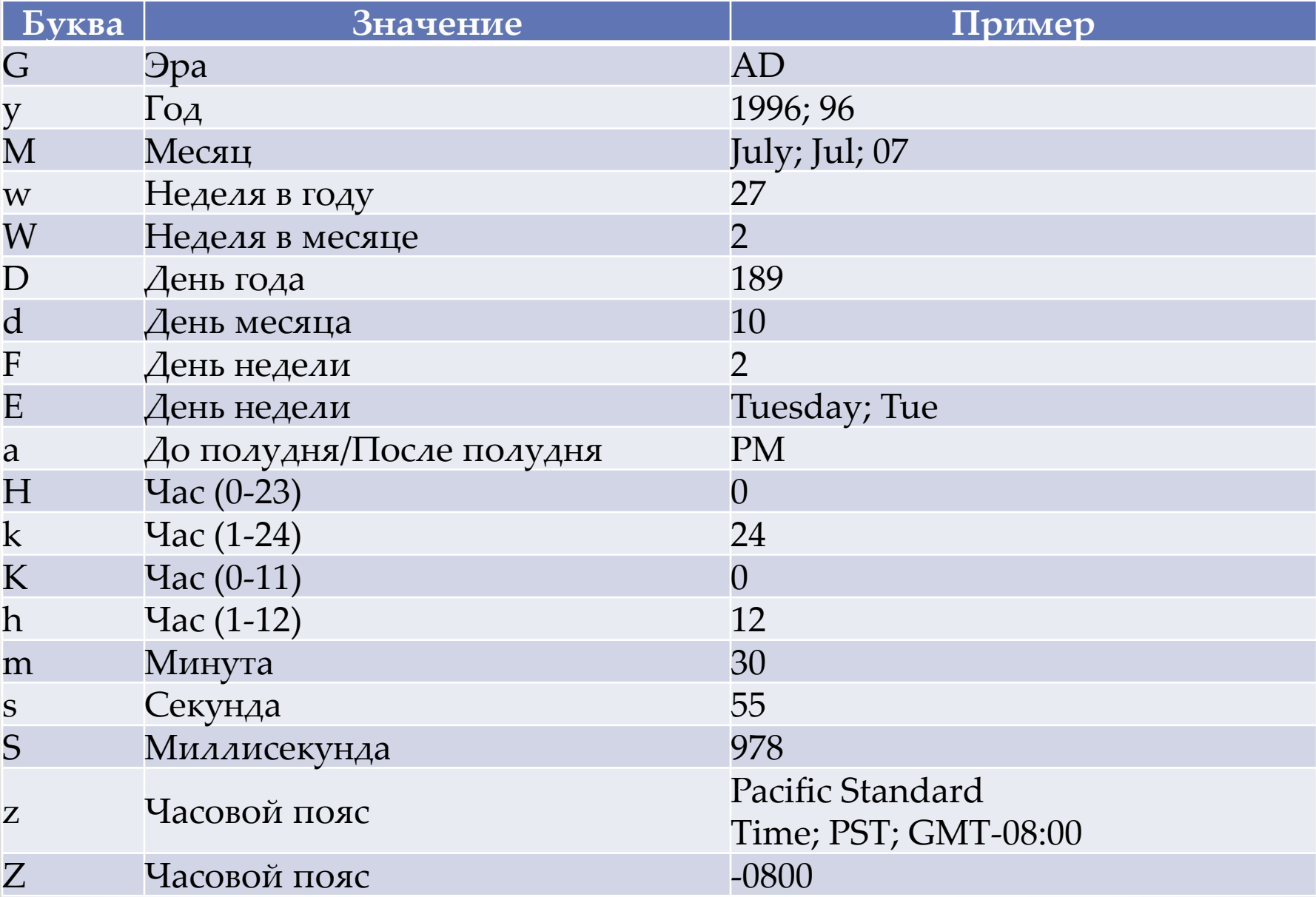

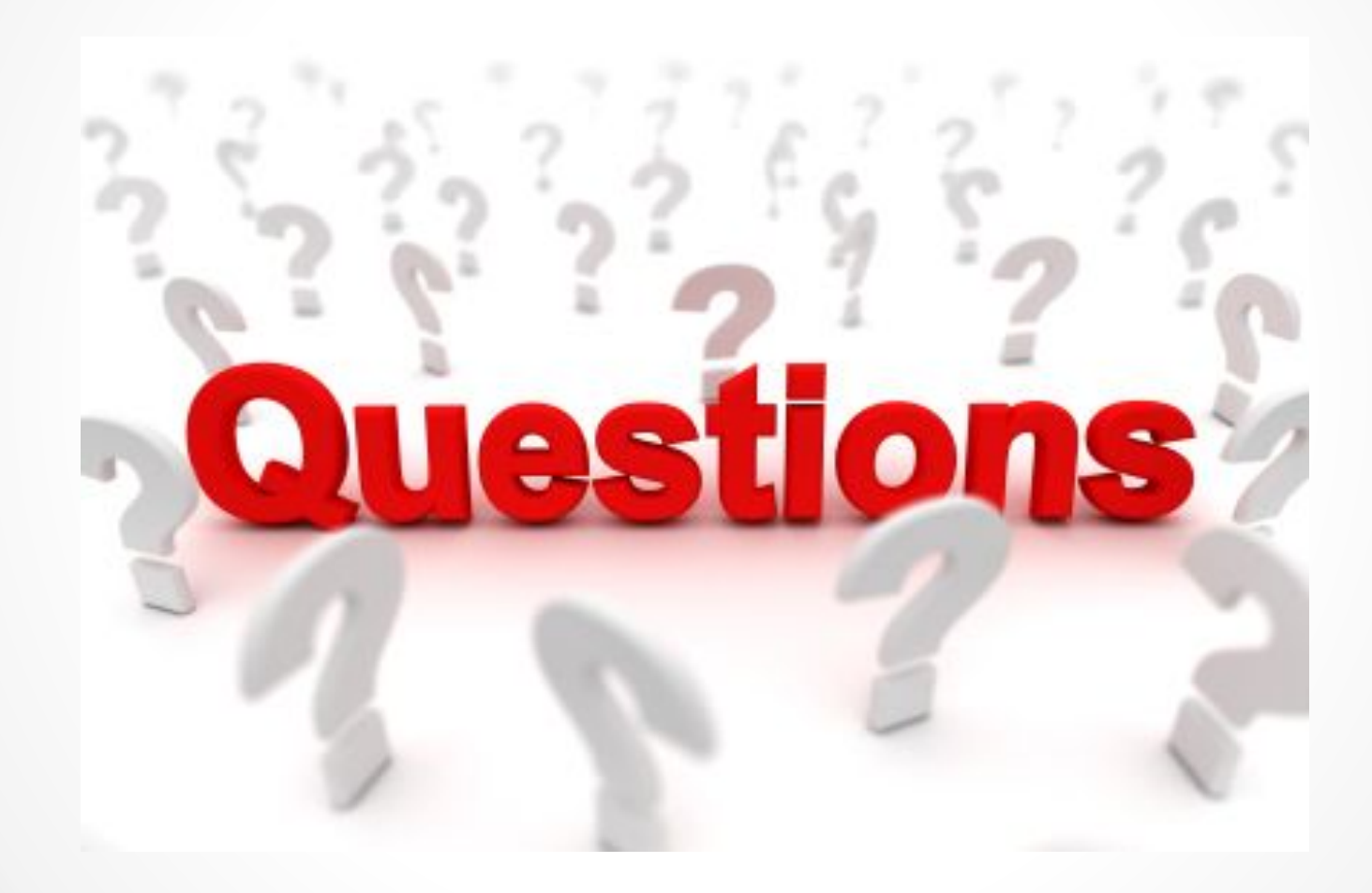

## Task№3 – Общие

### требования

#### **Общие требования:**

- 1. Код должен быть отформатирован и соответствовать Java Code Convention.
- 2. Решение поставленной задачи, должно быть реализовано в классе, который находится в пакете *com.epam.firstname\_lastname.java.lesson\_number.tas k\_number, например: com.epam.anton\_ostrenko.java.lesson3.task3*.
- 3. Класс, который содержит main-метод, должен иметь осмысленное название. Внутри метода main создайте объект его класса, у которого вызовете метод, являющийся стартовым для решения вашей задачи.
- 4. ǽо возможности документируйте код.

### Task№3 – Задание №1

В Учебном Центре компании проходят обучение студенты. Каждый студент проходит обучение по определенной индивидуальной программе. ǽрограмма обучения состоит из набора курсов, которые студент проходит последовательно. Каждый курс имеет определенную длительность.

ǽриложение должно позволять:

- определить относительно текущей даты закончил студент изучение программы или нет.
- рассчитать, сколько дней и часов осталось студенту до окончания программы или сколько дней и часов назад студент закончил изучение программы обучения.

#### Task№3 – список данных

о студентах:

STUDENT: Ivanov Ivan CURRICULUM: J2EE Developer START\_DATE: <указать дату получения задания>

COURSE DURATION (hrs)

-------------------------------------------- 1. Технология Java Servlets 16

2. Struts Framework 24

STUDENT: Petrov Petr CURRICULUM: Java Developer START\_DATE: <указать дату получения задания>

COURSE DURATION (hrs)

--------------------------------------------

1. Обзор технологий Java 8 2. Библиотека JFC/Swing 16

3. Ȁехнология JDBC 16

Непосредственно в коде следует прописать дату получения данного задания

#### Task№3 – список данных

о студентах:

STUDENT: Ivanov Ivan CURRICULUM: J2EE Developer START\_DATE: <указать дату получения задания>

COURSE DURATION (hrs)

-------------------------------------------- 1. Технология Java Servlets 16

2. Struts Framework 24

STUDENT: Petrov Petr CURRICULUM: Java Developer START\_DATE: <указать дату получения задания>

COURSE DURATION (hrs)

--------------------------------------------

1. Обзор технологий Java 8 2. Библиотека JFC/Swing 16

3. Ȁехнология JDBC 16

Непосредственно в коде следует прописать дату получения данного задания

### Task№3 – Задание 1

#### **Условия:**

ȁчебными считаются все дни недели при условии 8-ми часового учебного дня с 10 до 18.

#### **Ввод/Вывод:**

Результат расчета вывести в консоль с указанием имени студента и изучаемой программы.

#### **Пример вывода.**

Ivanov Ivan (Java Developer) - Обучение не закончено. До окончания осталось 1 д 6 ч. Petrov Petr (J2EE Developer) - Обучение закончено. После окончания прошло 3 ч. Расчет этого времени учитывает длительность учебного дня.

### Task№3 – Задание 1

#### **Условия:**

ȁчебными считаются все дни недели при условии 8-ми часового учебного дня с 10 до 18.

#### **Ввод/Вывод:**

Результат расчета вывести в консоль с указанием имени студента и изучаемой программы.

#### **Пример вывода.**

Ivanov Ivan (Java Developer) - Обучение не закончено. До окончания осталось 1 д 6 ч. Petrov Petr (J2EE Developer) - Обучение закончено. После окончания прошло 3 ч. Расчет этого времени учитывает длительность учебного дня.

### Task№3 – Задание 1

2. Вывести подробный отчет по обучению: ФИО, рабочее время (с 10 до 18), название программы, длительность программы в часах, дата старта, дата завершения, сколько прошло/осталось до завершения.

Выбор варианта запуска осуществляется входящим параметром (нет параметра или параметр 0 – сокращенный вид отчета, иначе – подробный.

#### Task№3 – Дополнительное

#### задание

Реализовать template generator. Например,

есть шаблон: "Hello, \${name}" , и значение name="Reader" , TemplateGenerator должен вернуть "Hello Reader"

"Hello, \${name}", и значение для name не было установлено -> Error

"\${one}, \${two}, \${three}", значения one="1", two="\${2}", three  $= 3$ 

"1, \${2}, 3"

Шаблон и значения вводяться с консоли.

Пример,

Введите шаблон:

"\${greeting}, \${name}"

Введите переменные:

greeting=Hi, name=Petro

Результат: Hi, Petro

### Task№3 – Критерии оценки

- Код приложения должен быть отформатирован в едином стиле и соответствовать Java Code Convention – 1 балл
- При выполнении задания должны быть использованы Numbers, Strings, Dates – 2 балла
- В задании должны быть корректно выполнены все пункты – 5 баллов
- Код легко читаемый, в коде отсутствует «кривизна», все методы и переменные поименованы понятными смысловыми именами – 2 балла